## **Objektinteraktion**

**Kapitel 3** im Buch, Seiten 97-130. Den für die Übungen dieses Kapitels nötigen Beispielcode findest du hier:

- [Nummernanzeige](https://codeberg.org/qg-info-unterricht/jlmb-nummernanzeige)
- [Zeitanzeige](https://codeberg.org/qg-info-unterricht/jlmb-zeitanzeige)
- [Zeitanzeige GUI](https://codeberg.org/qg-info-unterricht/jlmb-zeitanzeige-gui)
- [Mail-System](https://codeberg.org/qg-info-unterricht/jlmb-mail-system)

## **Zentrale Konzepte:**

- **Abstraktion:** Details ausblenden, um übergeordnete Strukturen zu erkennen und zu implementieren.
- **Modularisierung:** Sinnvolle Zerlegung eines Problems in lösbare Einzelprobleme
- **"Klassen definieren Typen":** Ein Klassenname kann als Typ für eine Variable verwendet werden, diese Variablen enthalten dann Objekte der Klasse. Mache dir nochmals die Beziehung zwischen "Klasse" und "Objekt" klar.
- **Klassendiagramm:** Klassendiagramme einer Anwendung veranschaulichen die Klassen und deren Beziehungen zueinander.
- **Objektdiagramm:** Zeigt Objekte eine Anwendung und ihre Beziehung zu einem bestimmten Zeitpunkt der Ausführung einer Anwendung.
- **Objektreferenz:** Variablen von Objekttypen speichern Referenzen auf Objekte.
- **Primitiver Typ:** Was versteht man unter einem primitiven Datentypen? Beispiele?
- **Objekterzeugung:** Wie können Objekte andere Objekte erzeugen?
- **Überladen:** Was versteht man über "überladen" z.B. einer Methode? Gibt ein Beispiel an.
- **Externe/Interne Methodenaufrufe:** Was versteht man unter externen/internen Methodenaufrufen?
- **Debugger:** Was ist ein Debugger?

Außerdem solltest du dir einen Überblick über die **logischen Operatoren** in Java verschaffen.

## D

## **(A1)**

Bearbeite das Kapitel 3 im Buch bis einschließlich des Abschnitts 3.12.3 (Uhrenbeispiel).

- **Lies den Lehrtext zum Uhrenbeispiel genau durch**. Denke stets über das Gelesene nach, prüfe ob du die Inhalte wirklich verstanden hast - ob sie sich also in das Bild einfügen, dass du vom Programmieren hast, ohne dass es zu Widersprüchen führt.
- **Bearbeite alle Übungen** und speichere deinen Fortschritt durch Commits in einem git-Repo.
- Erstelle zu den zentralen Konzepten einen knappen Heftaufschrieb, in dem du stichwortartig für dich selbst (vielleicht mit einem Beispiel) festhältst, was mit dem jeweiligen Konzept gemeint ist.

[Lösungsvorschläge zu den Aufgaben im Buch - Kapitel 3](https://www.info-bw.de/faecher:informatik:oberstufe:bluej:kap03:lsgk3:start)

From: <https://www.info-bw.de/> -

Permanent link: **<https://www.info-bw.de/faecher:informatik:oberstufe:bluej:kap03:start>**

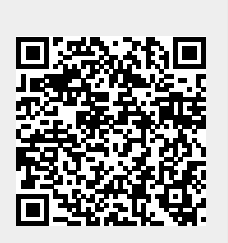

Last update: **08.10.2024 07:55**